# **Foreman - Feature #471**

# **enabling parameters for Operating Systems**

11/17/2010 09:55 AM - Shahar Mintz

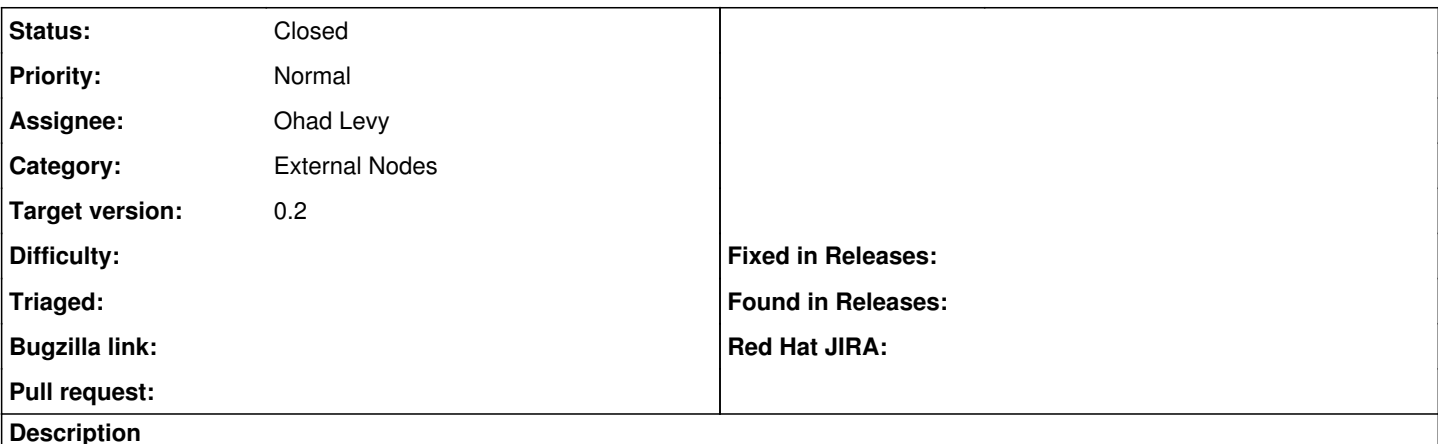

I would like to be able to set parameters for operating systems, for example, to add the activation keys for RHEL.

### **Associated revisions**

### **Revision 11782648 - 11/25/2010 09:53 AM - Ohad Levy**

fixes #471 - enabling parameters for Operating Systems

### **History**

## **#1 - 11/25/2010 09:47 AM - Ohad Levy**

- *Subject changed from enbaling parameters for Operating Systems to enabling parameters for Operating Systems*
- *Category set to External Nodes*
- *Assignee set to Ohad Levy*
- *Target version set to 0.2*

### **#2 - 11/25/2010 10:24 AM - Ohad Levy**

- *Status changed from New to Ready For Testing*
- *% Done changed from 0 to 100*

Applied in changeset [11782648754407bdda5a7f0619809ed3809e440e](https://projects.theforeman.org/projects/foreman/repository/foreman/revisions/11782648754407bdda5a7f0619809ed3809e440e).

### **#3 - 11/25/2010 12:15 PM - Ohad Levy**

*- Status changed from Ready For Testing to Closed*

## **#4 - 11/25/2010 10:45 PM - Bash Shell**

So what does the parameter inheritance model look like now?

Global->Domain->Hostgroup->OS->Host?

#### **#5 - 11/27/2010 06:03 AM - Ohad Levy**

Bash Shell wrote:

So what does the parameter inheritance model look like now?

Global->Domain->Hostgroup->OS->Host?

Its Global->Domain->OS->Hostgroup->Host? I don't mind lowering the OS level if it makes more sense